https://www.100test.com/kao\_ti2020/179/2021\_2022\_SQLServer\_E 7\_c98\_179403.htm

 $\mathbf{Web}$ 

 $ADO$ 

就是利用ADO自带的分页功能(利用游标)来实现分页。但

CREATE procedure pagination1(@pagesize int, --20 @pageindex int -- (20) asset nocount onbegindeclare @indextable table(id int identity(1,1),nid int) --

 $\frac{1}{\sqrt{2\pi}}$ 

declare @PageLowerBound int -- contract the declare @PageUpperBound int --<br>set @PageLowerBound=(@pageindex-1)\*@pagesizeset @PageUpperBound=@PageLowerBound @pagesizeset rowcount @PageUpperBoundinsert into @indextable(nid) 0select gid from TGongwen where fariqi >dateadd(day,-365,getdate()) order by fariqi desc0select O.gid,O.mid,O.title,O.fadanwei,O.fariqi from TGongwen O,@indextable t where O.gid=t.nid and t.id>@PageLowerBound and t.id SQL **SERVER** 

## CREATE TABLE #Temp

SQL SERVER

## $ADO$

n m n m SELECT TOP m-n 1 \* FROM publish WHERE (id NOT IN (SELECT TOP n-1 id FROM publish)) id publish

ASP.NET C# SQL SERVER

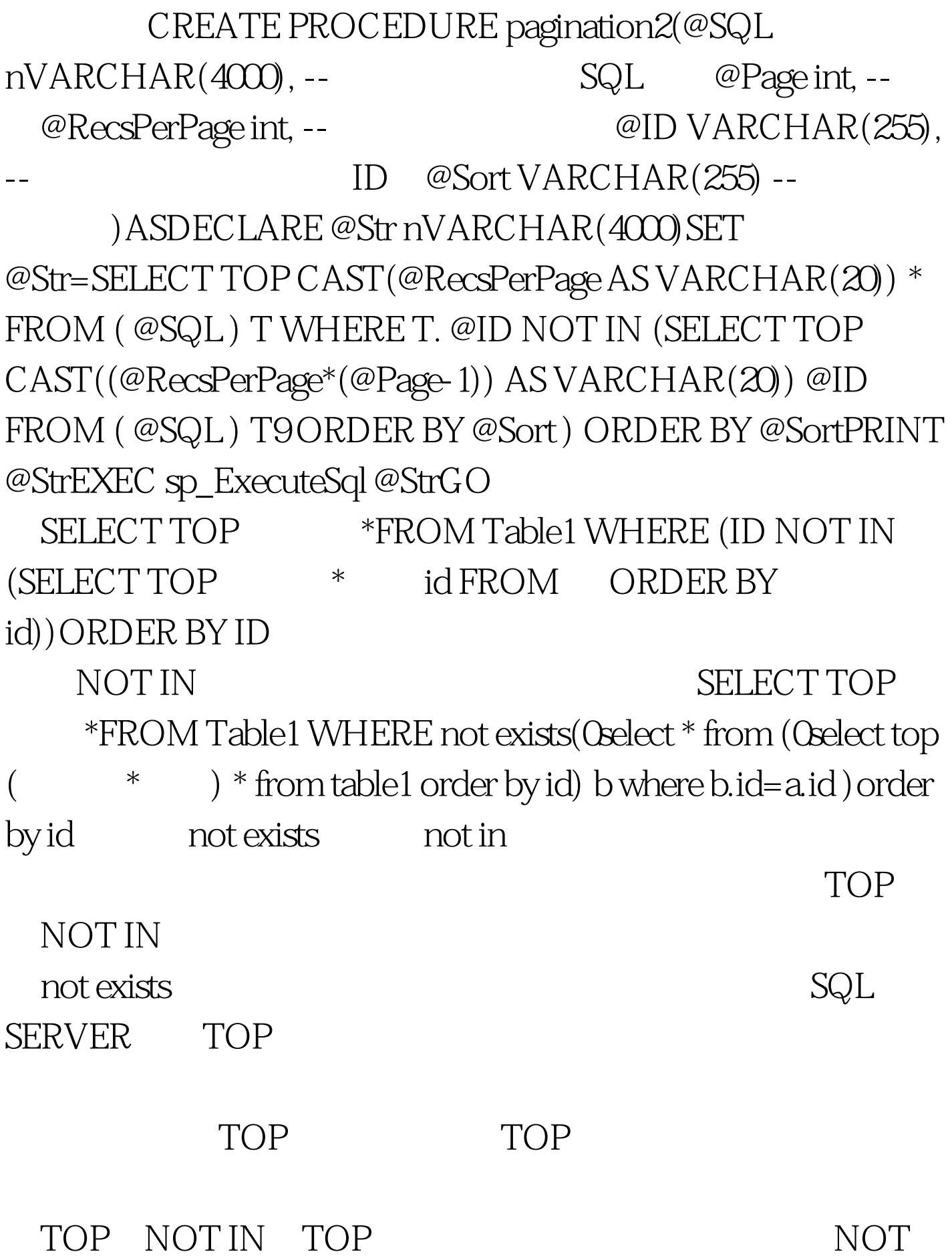

IN  $\blacksquare$ 

NOT IN

 $max($  )  $min($  )

max min

" $>$ " Select top  $10$  \* from table1 where id $>$  200 Oselect top  $*$ from table1 where  $id$  > (0select max (id) from (0select top (( $-1$ )\* $)$ id from table1 order by id) as  $T$ ) order by id

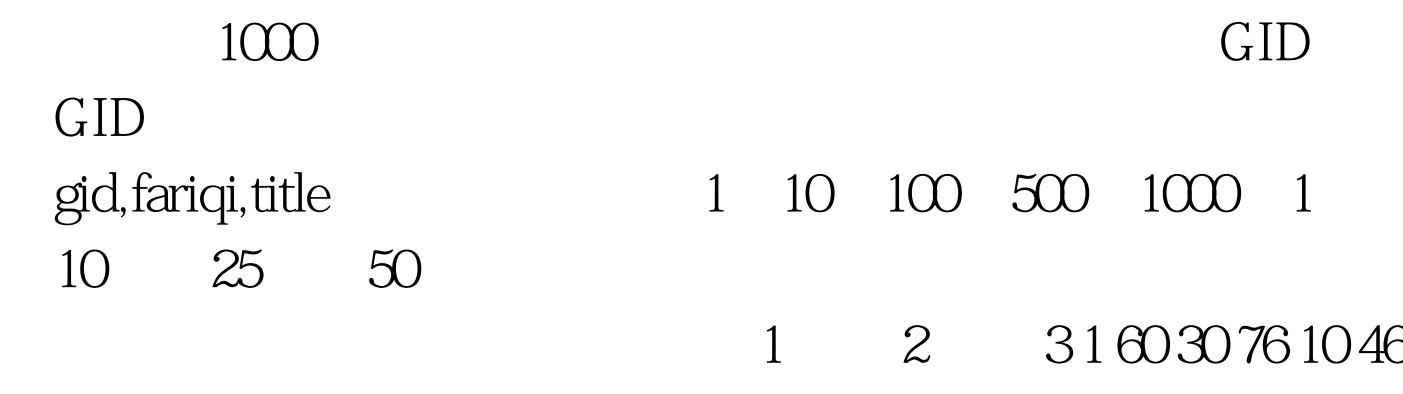

16 63 100 1076 720 130 500 540 12943 83 1000 17110 470 250 10000 24796 4500 140 100000 38326 42283 1553 250000 28140 128720 2330  $50000$  121686 127846 7168 100Test

www.100test.com